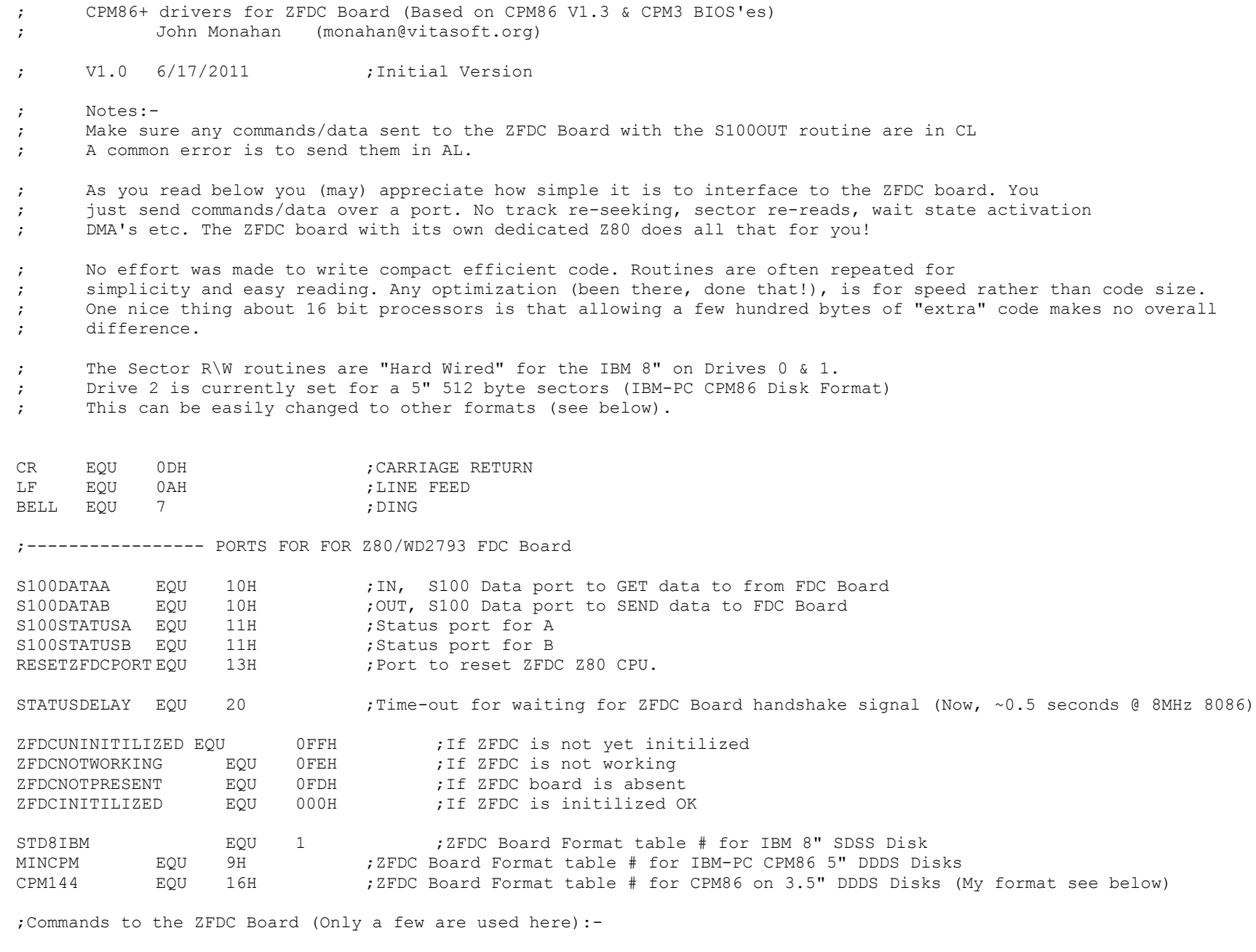

CMDPIOTEST EQU 0H ;Simple loop hardware test of PIO #1 Ports

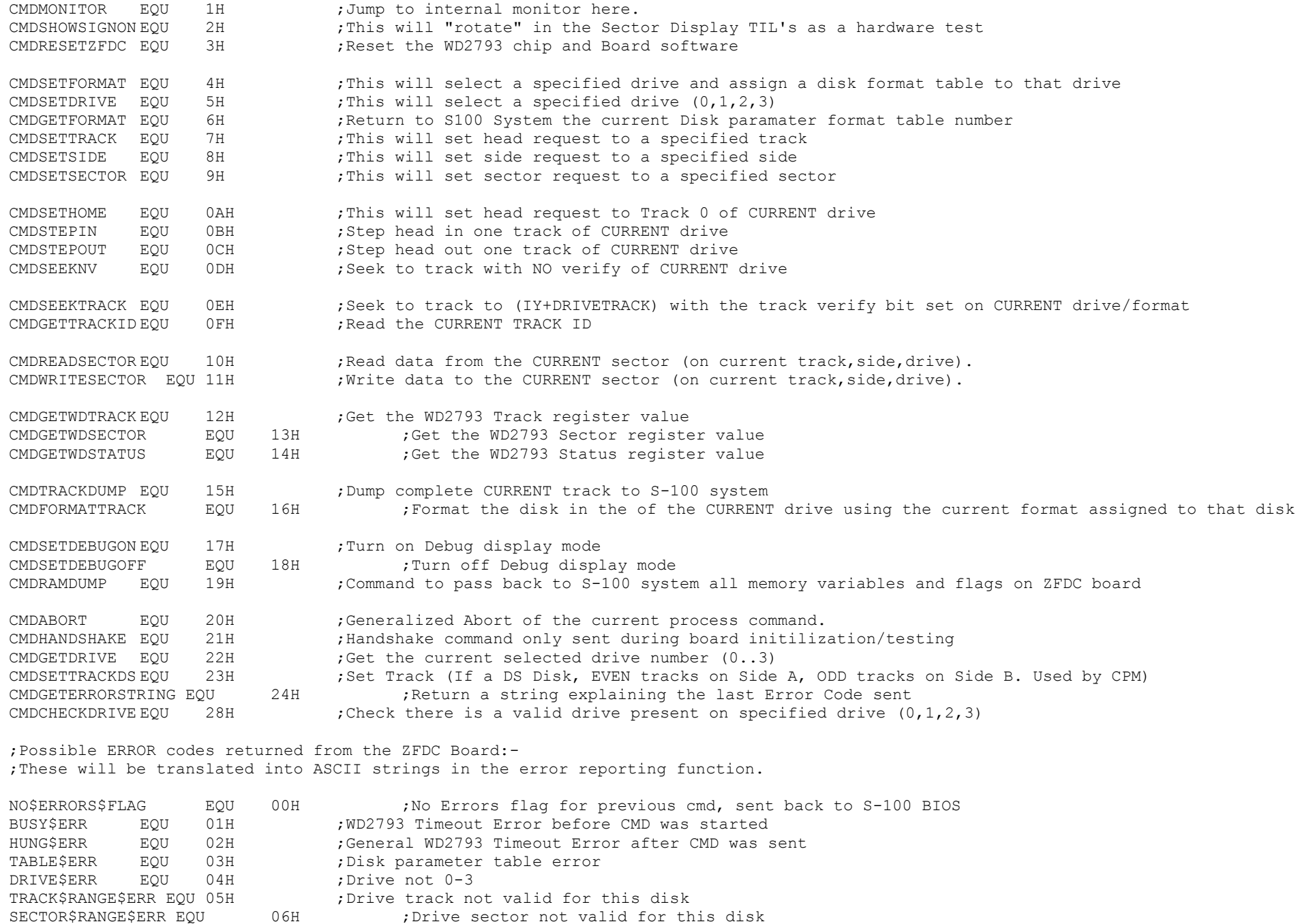

06H ;Drive sector not valid for this disk

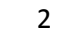

SIDE\$ERR EQU 07H ;No B side on this disk SIDE\$ERR1 EQU 08H ;Invalid Side Paramater SECTOR\$SIZE\$ERR EQU 09H ;Size of sector > 1024 Bytes RESTORE\$HUNG EQU 0AH ;WD2793 Timeout Error after RESTORE Command RESTORE\$ERR EQU 0BH ;Restore to track 0 error STEP\$IN\$HUNG EOU 0CH :WD2793 Timeout Error after STEP-IN Command STEP\$IN\$ERR EQU 0DH ; Head Step In Error, DRIVE NOT READY ERROR STEP\$OUT\$HUNG EOU 0EH ;WD2793 Timeout Error after STEP-OUT Command STEP\$OUT\$ERR EQU 0FH ; Head Step Out Error, NOT READY ERROR SEEK\$NV\$HUNG EQU 10H ;WD2793 Timeout Error after SEEK-NV Command SEEK\$NV\$ERR1 EQU 11H ; Seek with No Verify Error, NOT READY ERROR SEEK\$NV\$ERR2 EQU 12H ; Seek with No Verify with SEEK error bit set SEEK\$TRK\$HUNG EQU 13H ; WD2793 Timeout Error after SEEK with Verify Command SEEK\$TRK\$ERR1 EQU 14H ; Seek to a track with Verify error, DRIVE NOT READY ERROR bit set SEEK\$TRK\$ERR2 EQU 15H ; Seek to a track with Verify error with SEEK ERROR bit set SEEK\$REST\$HUNG EQU 16H ;WD2793 Timeout Error after RESTORE within SEEK with Verify Command SEEK\$REST\$ERR EQU 17H ;Restore to track 0, DRIVE NOT READY ERROR within SEEK with Verify Command ID\$ERR\$HUNG EQU 18H ;WD2793 Timeout Error after READ TRACK ID Command ID\$ERR1 EQU 19H ;Track ID Error, DRIVE NOT READY ERROR ID\$ERR2 EQU 1AH ;Track ID Error, RNF ERROR ID\$ERR3 EQU 1BH ;Track ID Error, LOST DATA ERROR ID\$ERR4 EQU 1CH ;Track ID Error, CRC ERROR SEC\$READ\$HUNG EQU 1DH ;WD2793 Timeout Error after Read Sector Command was sent SEC\$READ\$ERR1 EQU 1EH ; Sector read error, DRIVE NOT READY ERROR SEC\$READ\$ERR2 EQU 1FH ; Sector read error, RNF ERROR SEC\$READ\$ERR3 EQU 20H ; Sector read error, LOST DATA ERROR SEC\$READ\$ERR4 EQU 21H ; Sector read error, CRC ERROR RS\$SEEK\$TRK\$HUNG EQU 22H ;WD2793 Timeout Error after SEEK within READ SECTOR Command RS\$RESTORE\$HUNG EQU 23H ; WD2793 Timeout Error after RESTORE command within READ SECTOR Command RS\$RESTORE\$ERR EQU 24H ;Restore to track 0 Error, within READ SECTOR Command RS\$SEEK\$TRK\$ERR1 EOU 25H ;Seek to track error, within READ SECTOR Command RS\$SEEK\$TRK\$ERR2 EQU 26H ;Seek to track error with SEEK ERROR bit set within READ SECTOR Command SEC\$WRITE\$HUNG EQU 27H ;WD2793 Timeout Error after Read Sector Command was sent SEC\$WRITE\$ERR1 EQU 28H ; Sector write error, DRIVE NOT READY ERROR SEC\$WRITE\$ERR2 EQU 29H ; Sector write error, RNF ERROR SEC\$WRITE\$ERR3 EQU 2AH ; Sector write error, LOST DATA ERROR SEC\$WRITE\$ERR4 EQU 2BH ;Sector write error, CRC ERROR WS\$SEEK\$TRK\$HUNG EQU 2CH ;WD2793 Timeout Error after SEEK within WRITE SECTOR Command WS\$RESTORE\$HUNG EQU 2DH ;WD2793 Timeout Error after RESTORE command within WRITE SECTOR Command WS\$RESTORE\$ERR EQU 2EH ;Restore to track 0 Error, within WRITE SECTOR Command WS\$SEEK\$TRK\$ERR1 EQU 2FH ;Seek to track error, within WRITE SECTOR Command WS\$SEEK\$TRK\$ERR2 EQU 30H ;Seek to track error with SEEK ERROR bit set within WRITE SECTOR Command DISK\$WP\$ERR EQU 31H ;Sector write error, Disk is write protected

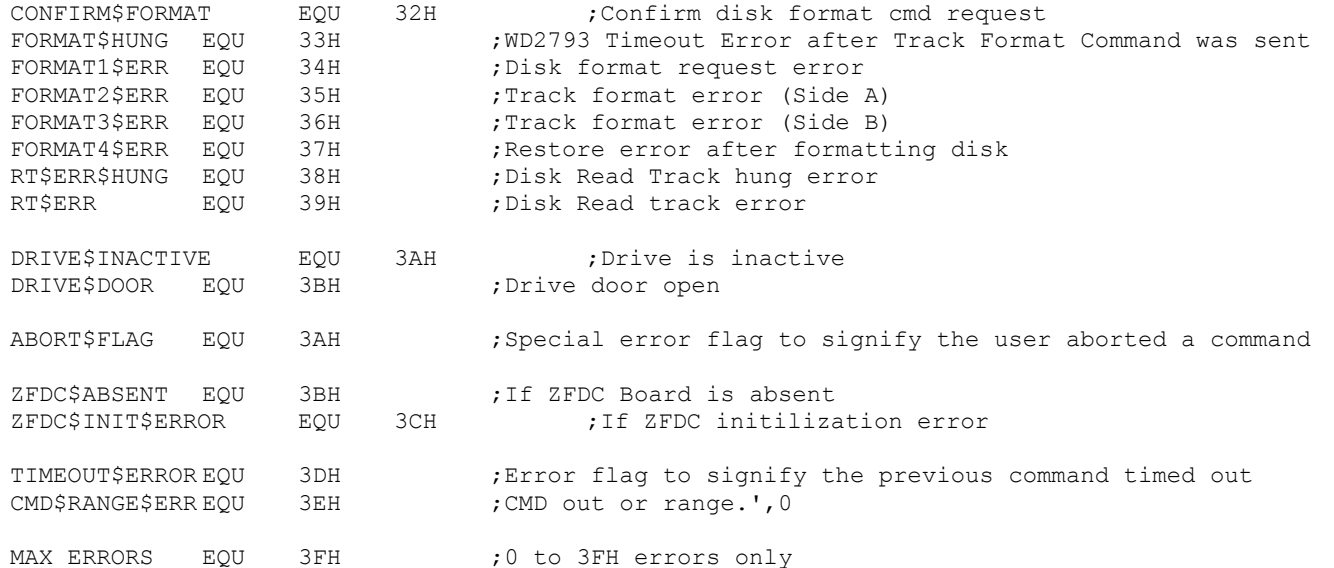

;For Sector R/W's CPM86+ obtains ALL its Disk Bios variables using the 8086 SS:[BP] register + an offset ;Here are the crital offset values:-

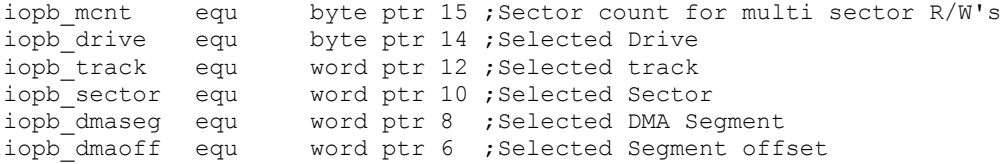

;However these values ONLY are valid for Sector R/W's (Not drive Login & Initilization)

## CSEG

EXTRN ?PMSG:NEAR, ?SMSG:NEAR EXTRN ?CO:NEAR, ?CSTS:NEAR, ?CI:NEAR

;------FLOPPY DISK INITILIZATION ROUTINE---------------------------------

;;;;; INIT:

FL\_INIT0:  $\qquad \qquad$  ;For the first floppy so initilize the ZFDC board MOV AL,0 MOV Byte Ptr ZFDC INIT FLAG, AL ; Do not initilize yet as BIOS is still not setup for RET contracted the contracted terms is the contracted terms of the contracted terms in the contracted terms of

FL INIT1:  $\qquad \qquad ;\mathbb{N}\in\mathbb{R}$  ;  $\qquad \qquad ;\mathbb{N}\in\mathbb{R}$  and floppy drive, Just return FL INIT2:  $\qquad \qquad$  ;Then the third floppy drive, Just return FL INIT3:  $\qquad \qquad$  ;Then the last floppy drive, Just return RET ;------FLOPPY DISK LOGIN ROUTINE------------------------------------------- ; Entry BX = DPH OFFSET ; DS = BIOS DATA SEGMENT ; ; Exit BX = 0 IF ILLEGAL SELECT ; = OFFSET OF DPH RELATIVE TO O.S. DATA SEGMENT ; ; Note Login is called only once (or again after a ^C). Normal drive selection should be done ; in the actual Sector R/W Routines. FL LOGIN0:  $\qquad \qquad$  ; Login Floppy Drive 0 (CPM B:) PUSH BX ; Save DPH CMP Byte Ptr ZFDC INIT FLAG, 0 ; Has ZFDC Board been Initilized JNZ LOG0 CALL RESET ZFDC ;If Not Do So JZ LOG0 JMP ZFDC\_LOGIN\_ERROR LOG0: MOV CL, CMDSETDRIVE : 3 . Send a "Set Drive CMD" to ZFDC board CALL S100OUT MOV CL, 0 ;Get Requested Disk in CL CALL S100OUT CALL WAIT FOR ACK ;Return Z (or NZ with error # in [AH]) JZ LOG1 JMP ZFDC\_LOGIN\_ERROR LOG1: MOV CL,CMDCHECKDRIVE ;Send a "Check a Drive is valid" to ZFDC board CALL S100OUT MOV CL, 0 ;Get Requested Disk CALL S100OUT CALL WAIT FOR ACK ;Return Z (or NZ with error # in [AH]) JZ LOG2 JMP ZFDC\_LOGIN\_ERROR LOG2: MOV SI,Offset SAYSIGNON0 CALL ?SMSG ;Announce on speaker (If present) POP BX ;Return with valid DPH indicating all is OK RET FL LOGIN1:  $i$ , Login Floppy Drive 1 (CPM C:) PUSH BX ; Save DPH CMP Byte Ptr ZFDC INIT FLAG, 0 ; Has ZFDC Board been Initilized JNZ LOG3 CALL RESET ZFDC ;If Not Do So JZ LOG3

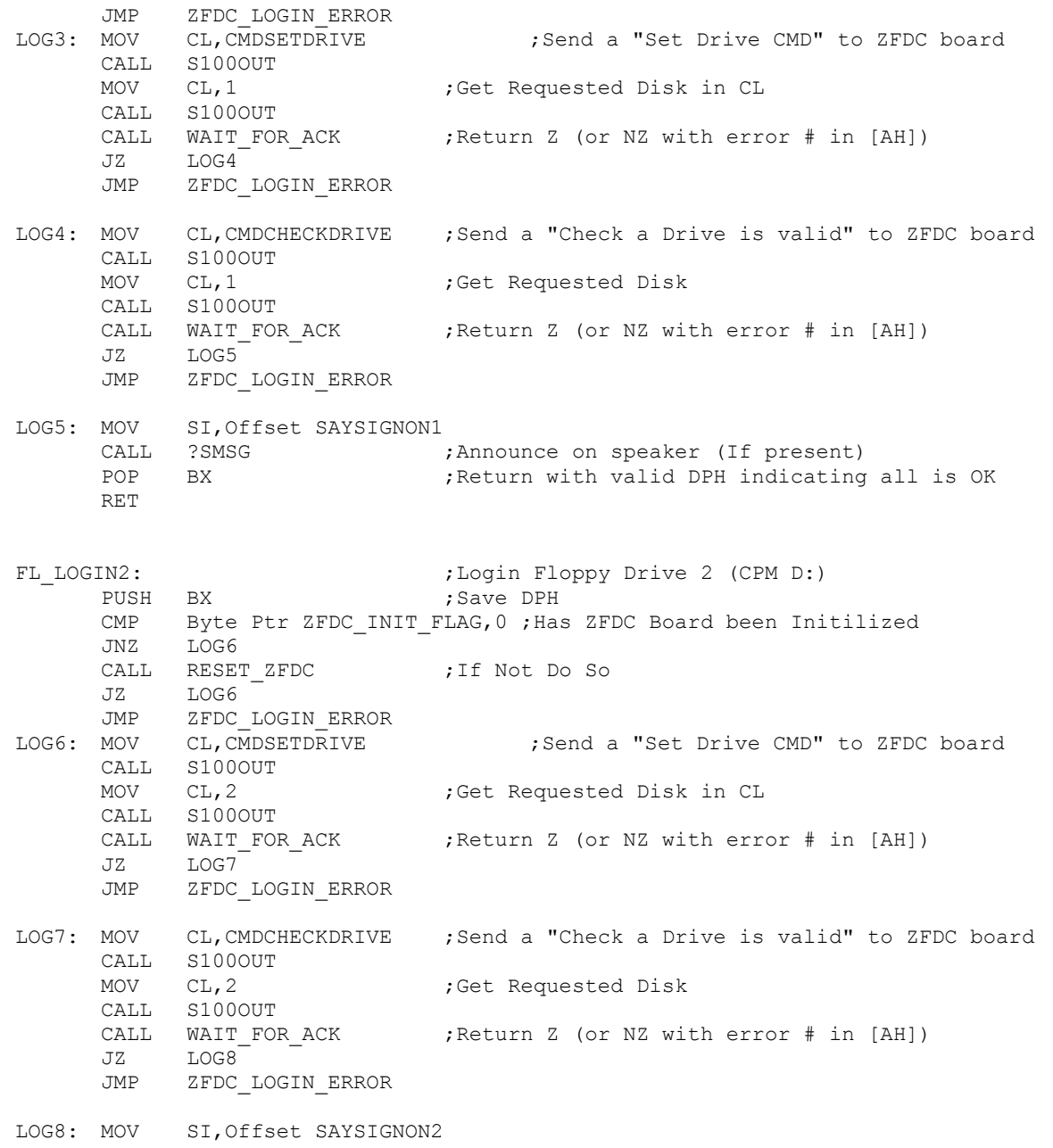

CALL ?SMSG ;Announce on speaker (If present) POP BX ;Return with valid DPH indicating all is OK RET

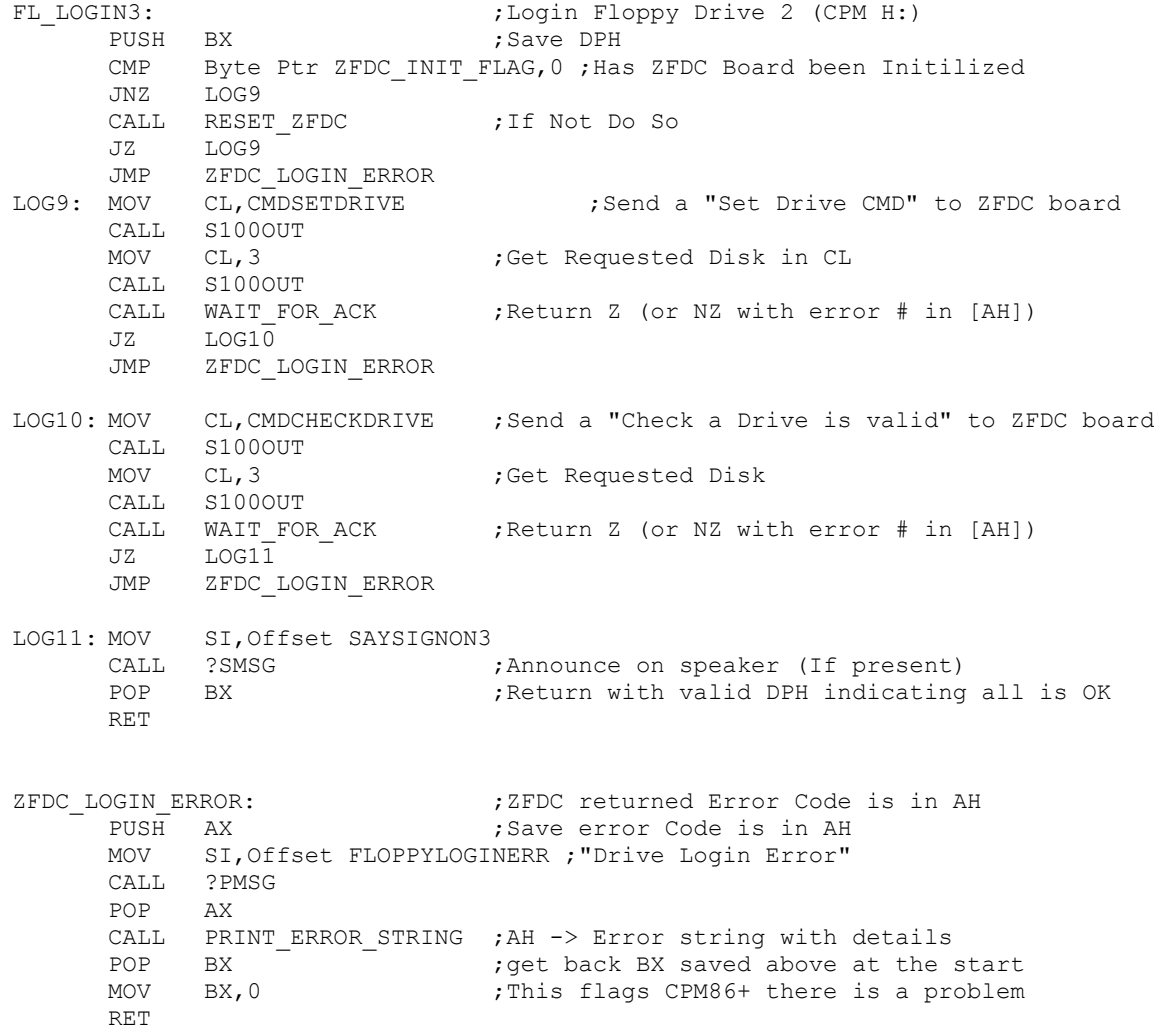

;-------- ROUTINE READS N SECTORS FROM THE DISK:------------------------------ ; Entry BX = DPH offset ; [BP] = BIOS disk paramater pointers ; ; Exit: AL = 0 IF NO ERROR ;  $= 1$  IF PHYSICAL SECTOR READ ERROR

;----------------------------------------------------------------------------

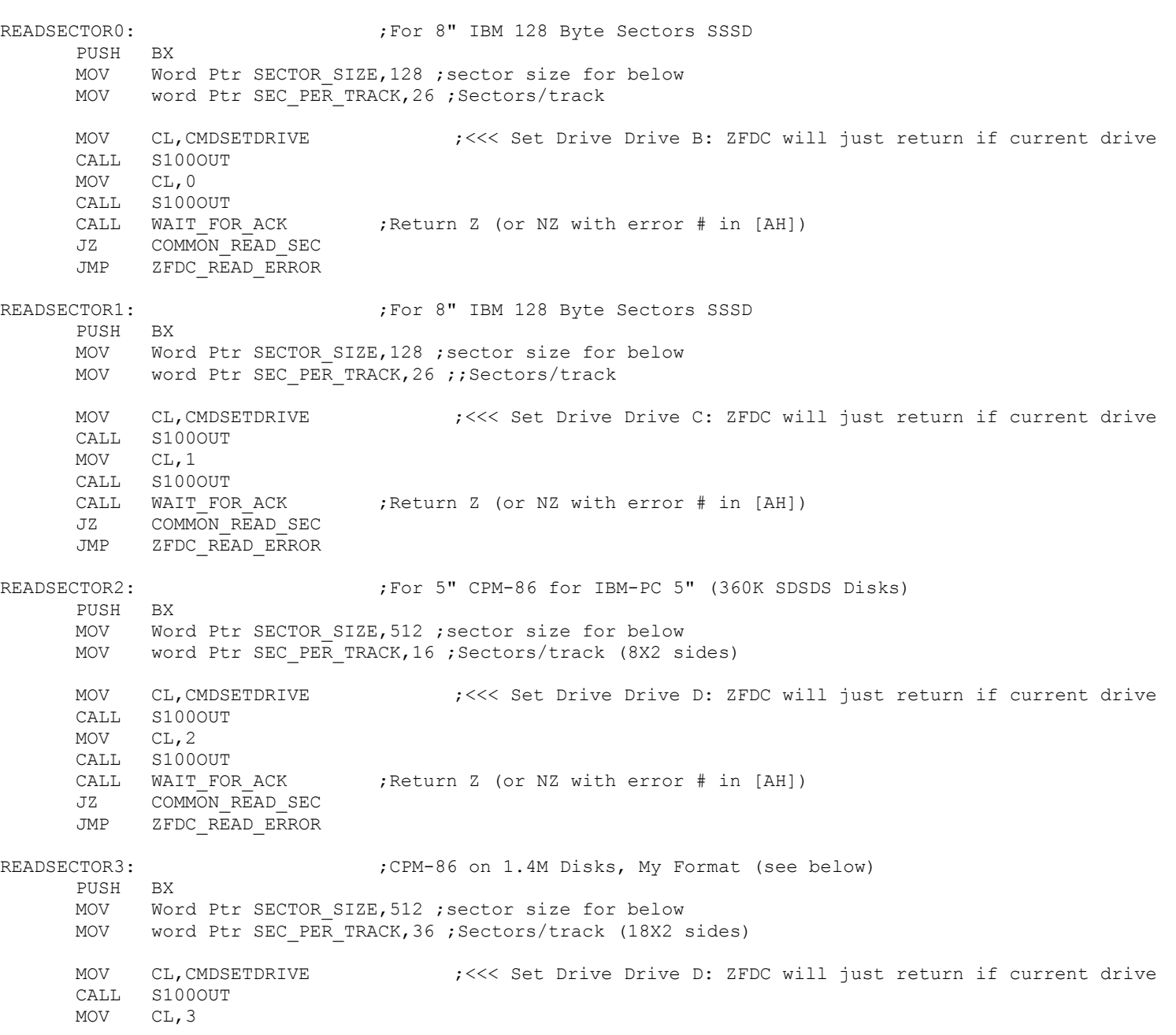

CALL S100OUT CALL WAIT FOR ACK ;Return Z (or NZ with error # in [AH]) JZ COMMON READ SEC JMP ZFDC\_READ\_ERROR COMMON\_READ\_SEC: ;----------- READ DISK SECTORS --------------------- MOV CL, CMDSETTRACK ;<<< Set Track CALL S100OUT MOV CX, iopb track [BP] ;Get Requested Track (Only CL used here) CALL S100OUT ;Send Selected track number<br>CALL WAIT FOR ACK ;Return Z (or NZ with error # in [ ; Return Z (or NZ with error  $\#$  in [AH]) JZ RS2 JMP ZFDC\_READ\_ERROR RS2: MOV CL, CMDSETSECTOR ;<<< Set Sector CALL S100OUT MOV CX, iopb sector [BP] ;Get Requested Sector (Only CL used here) CMP WORD PTR SECTOR SIZE, 128; Is it an 8" SSSD IBM disk? JNZ NO\_RD\_SKEW CALL TRANSLATE 128 ; Return in CL the translated sector # (unique the 8" IBM SSSD Disks) NO\_RD\_SKEW: INC CX ;Because sectors on disks are numbered  $1, 2, 3...$ CALL S100OUT ;Send Selected sector number to ZFDC board CALL WAIT FOR ACK ;Return Z (or NZ with error # in [AH]) JZ RS3 JMP ZFDC\_READ\_ERROR RS3: MOV CL, CMDSEEKTRACK ; <<< Seek to that track (if not already there) CALL S100OUT CALL WAIT FOR ACK ;Return Z (or NZ with error # in [AH]) JZ RS4 JMP ZFDC\_READ\_ERROR RS4: MOV CL, CMDREADSECTOR ;<<<< Routine assumes required Drive Table, Drive, (Side), Track, and sector are already sent to board CALL S100OUT CALL WAIT FOR ACK ;Return Z (or NZ with error # in [AH]) JZ RS5 JMP ZFDC\_READ\_ERROR RS5: CLI ;Just in case PUSH ES PUSH DI MOV CX, Word Ptr SECTOR SIZE ; sector size for above (BIOS DS: still valid) les DI,DWORD PTR iopb\_dmaoff [BP] RDSEC: MOV BX, 0400H ; Put in a timeout count (Loop for status reads at most 256X4 times) RDSEC1: DEC BX ;Dec BC

JNZ RDSEC2 : Will wait 400H times before timing out MOV AH, TIMEOUTERROR ; Send Timeout error POP DI ;Be sure to balance up stack before leaving POP ES JMP ZFDC\_READ\_ERROR RDSEC2: IN AL, S100STATUSB ; Send data to ZFDC output TEST AL, 80H ; Is ZFDC in INPUT mode, if not wait JZ RDSEC1 TEST AL, 01H ;Has previous (if any) character been read. JZ RDSEC1 ;Z if not yet ready IN AL, S100DATAB ;Get data STOS AL ;READ 1 BYTE BYTE, AL->ES:[DI++] LOOP RDSEC POP DI POP ES  $;$  GET BACK OLD VALUE OF [ES] STI CALL WAIT FOR ACK ;Return Z (or NZ with error # in [AH]) JNZ ZFDC\_READ\_ERROR NEXT SECTOR RD:  $;W$  , we have done one sector, are there more dec iopb mcnt [BP] ;Decrease multi-sector count jz RD SEC DONE ; Stay here until all sectors read mov ax,iopb\_sector [BP] inc ax cmp ax,Word Ptr SEC\_PER\_TRACK jb SameRtrak ;Still on same track inc iopb track [BP] **;Next track** xor  $ax, ax$  ;Note how sectors are numbered in CPM86+  $0, 1, 2, 3...$ SameRtrak: mov iopb\_sector [BP],ax MOV AX, Word Ptr SECTOR SIZE add iopb dmaoff [BP], AX ;Note how we inc. the DMA address jmp COMMON READ SEC ;CPM86+ says it will never cross a segment boundry RD\_SEC\_DONE: POP BX ; Balance up stack XOR AL,AL RET ;Ret Z (from WAIT FOR ACK) ZFDC READ ERROR:  $;$  ;General read sector error reporting routine PUSH AX  $\cdot$  ; ZFDC returned Error Code is in AH MOV SI, Offset FLOPPYREADERR ;"Sector Read Error. Error Code = " CALL ?PMSG POP AX CALL PRINT ERROR STRING ; AH -> Error string

POP BX ;Balance up stack from the start above XOR AL,AL MOV Byte Ptr ZFDC INIT FLAG, AL ; Re-initilize ZFDC Board next time INC AL  $\qquad \qquad$  ; Set to NZ & 1 for read error back to CPM86 RET

;-------- ROUTINE WRITES N SECTORS TO THE DISK:------------------------------ ; Entry BX = DPH offset ; [BP] = BIOS disk paramater pointers ; ; Exit: AL = 0 IF NO ERROR ;  $= 1$  IF PHYSICAL ERROR ; BX,DS,ES Unchanged ;---------------------------------------------------------------------------- WRITESECTOR0:  $For 8"$  IBM 128 Byte Sectors SSSD PUSH BX MOV Word Ptr SECTOR SIZE, 128 ; sector size for below MOV word Ptr SEC PER TRACK, 26 ; sectors/track MOV CL, CMDSETDRIVE : ;<<< Set Drive Drive B: ZFDC will just return if current drive CALL S100OUT MOV CL,0 CALL S100OUT CALL WAIT FOR ACK ;Return Z (or NZ with error # in [AH]) JZ COMMON WRITE SEC JMP ZFDC\_WRITE\_ERROR WRITESECTOR1:  $F$ or 8" IBM 128 Byte Sectors SSSD PUSH BX MOV Word Ptr SECTOR SIZE, 128 ; sector size for below MOV word Ptr SEC PER TRACK, 26 ; sectors/track MOV CL, CMDSETDRIVE : <<< Set Drive Drive C: ZFDC will just return if current drive CALL S100OUT MOV CL,1 CALL S100OUT CALL WAIT FOR ACK ;Return Z (or NZ with error # in [AH]) JZ COMMON WRITE SEC JMP ZFDC\_WRITE\_ERROR WRITESECTOR2:  $For 5" CPM-86 IBM-PC 5" DSDS Disks$ PUSH BX MOV Word Ptr SECTOR SIZE, 512 ; sector size for below MOV word Ptr SEC PER TRACK,16 ; Sectors/track (8X2 sides) MOV CL,CMDSETDRIVE ;<<< Set Drive Drive D: ZFDC will just return if current drive CALL S100OUT MOV CL, 2

CALL S100OUT CALL WAIT FOR ACK ;Return Z (or NZ with error # in [AH]) JZ COMMON WRITE SEC JMP ZFDC\_WRITE\_ERROR WRITESECTOR3:  $\qquad \qquad$  ;CPM-86 on 1.4M Disks, My Format (see below) PUSH BX MOV Word Ptr SECTOR SIZE, 512 ; sector size for below MOV word Ptr SEC PER TRACK, 36 ; Sectors/track (18X2 sides) MOV CL, CMDSETDRIVE : ;<<< Set Drive Drive D: ZFDC will just return if current drive CALL S100OUT MOV CL,3 CALL S100OUT CALL WAIT FOR ACK ;Return Z (or NZ with error # in [AH]) JZ COMMON WRITE SEC JMP ZFDC\_WRITE\_ERROR COMMON\_WRITE\_SEC: ;----------- WRITE DISK SECTORS --------------------- MOV CL, CMDSETTRACK ;<<< Set Track CALL S100OUT MOV CX, iopb track [BP] ;Get Requested Track (Only CL used here) CALL S100OUT ;Send Selected track number CALL WAIT FOR ACK ;Return Z (or NZ with error # in [AH]) JZ WS2 JMP ZFDC\_WRITE\_ERROR WS2: MOV CL, CMDSETSECTOR  $i<<$  Set Sector CALL S100OUT MOV CX, iopb sector [BP] ;Get Requested Sector (Only CL used here) CMP WORD PTR SECTOR SIZE, 128; Is it an 8" SSSD IBM disk? JNZ NO\_WR\_SKEW CALL TRANSLATE 128 ;Return in CL the translated sector # (unique the 8" IBM SSSD Disks) NO\_WR\_SKEW: INC CX ;Because sectors on disks are numbered  $1, 2, 3...$ CALL S100OUT ;Send Selected sector HEX number CALL WAIT FOR ACK ;Return Z (or NZ with error # in [AH]) JZ WS3 JMP ZFDC\_WRITE\_ERROR WS3: MOV CL, CMDSEEKTRACK ; <<< Seek to that track (if not already there) CALL S100OUT CALL WAIT FOR ACK ;Return Z (or NZ with error # in [AH]) JZ WS4 JMP ZFDC\_WRITE\_ERROR WS4: MOV CL,CMDWRITESECTOR ;<<<< Routine assumes required Drive Table,Drive,(Side),Track, and sector are already sent to board

CALL S100OUT

CALL WAIT FOR ACK ;Return Z (or NZ with error # in [AH]) JZ WS5 JMP ZFDC\_WRITE\_ERROR WS5: CLI ;Just in case PUSH DS PUSH SI MOV CX, Word Ptr SECTOR SIZE ; sector size for above. >> Do this now! BEFORE we loose the BIOS DS: segment << lds SI, DWORD PTR iopb dmaoff [BP] ;Note from here on the BIOS:DS is not valid WRSEC: MOV BX, 0400H ; Put in a timeout count (Loop for status read at most 256X4 times) WRSEC1: DEC BX ;Dec BC JNZ WRSEC2 : ; Will wait 400H times before timing out MOV AH, TIMEOUTERROR ; Send Timeout error POP SI ;Be sure and get these back before leaving POP DS JMP ZFDC\_WRITE\_ERROR WRSEC2: IN AL, S100STATUSB ; Send data to ZFDC output TEST AL, 80H ;Is ZFDC in OUTPUT mode, if not wait JNZ WRSEC1 TEST AL, 02H ;Has previous (if any) character been read. JZ WRSEC1 ;Z if not yet ready LODS AL ;WRITE 1 BYTE BYTE, DS:[SI++] -> AL OUT S100DATAB, AL ; Send it LOOP WRSEC POP SI POP DS ;GET BACK OLD VALUE OF [DS]. BIOS:DS is valid again STI CALL WAIT FOR ACK ;Return Z (or NZ with error # in [AH]) JNZ ZFDC\_WRITE\_ERROR NEXT\_SECTOR\_WR: dec iopb mcnt [BP] ;Decrease multi-sector count jz WR\_SEC\_DONE ; Stay here until all sectors read mov ax, iopb sector [BP] inc ax cmp ax, Word Ptr SEC PER TRACK ; We are OK here the BIOS DS: is back jb SameWtrak  $\overline{\hspace{1cm}}$  ; Still on same track inc iopb\_track [BP] xor  $ax, ax$  ;Note how sectors are numbered in CPM86+  $0, 1, 2, 3...$ SameWtrak: mov iopb\_sector [BP],ax MOV AX, Word Ptr SECTOR SIZE add iopb dmaoff [BP], AX ;Note how we inc. the DMA address jmp COMMON WRITE SEC ; CPM86+ says it will never cross a segment boundry

13

WR\_SEC\_DONE:

POP BX ; Balance up stack xor al,al ret

## ZFDC\_WRITE\_ERROR:

CMP AH, DISKWPERR ; Special case for Write Protected Disk error JZ DISK\_WP\_ERROR MOV SI, Offset FLOPPYWRITEERR ;"Sector Write Error Error Code = " CALL ?PMSG CALL PRINT ERROR STRING ; AH -> Error string POP BX ; Balance up stack XOR AL,AL MOV Byte Ptr ZFDC INIT FLAG, AL ; Re-initilize ZFDC Board next time INC AL  $\qquad \qquad ;$  Set to NZ & 1 for read error RET

## DISK\_WP\_ERROR:

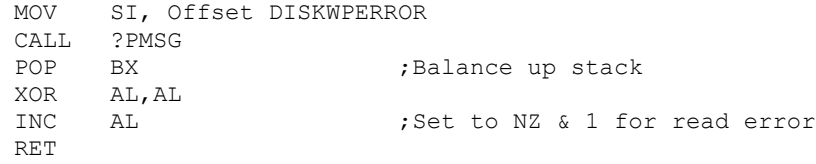

## ;<<<<<<<<<<<<<<<<<<<<< ZFDC CORE ROUTINES >>>>>>>>>>>>>>>>>>>>>>>>>>>>>>>>> RESET\_ZFDC: OUT RESETZFDCPORT,AL ;Do a hardware reset. Does not matter what is in [AL] MOV  $AX, 5$  ;  $\sim 0.5$  second at 10 MHz MOV CX, 0  $\qquad \qquad$  ; Delay to allow board to setup hardware WAITD: LOOP WAITD  $\qquad \qquad ;$  Delay for ~0.5 seconds DEC AX JNZ WAITD IN AL,S100DATAB ;Check the board is there CMP AL, CMDHANDSHAKE ;Make sure we get HANDSHAKE byte back MOV AH, ZFDCABSENT ; If not then no ZFDC board present JNZ BADZFDC ;If not there, just abort MOV AL, CMDHANDSHAKE ; Send another byte just to be sure. OUT S100DATAB,AL ;This clears up ints on ZFDC board CALL WAIT FOR ACK ;Return Z (or NZ with error # in [AH]) OR AL,AL MOV AH, ZFDCINITERROR ; If not then no ZFDC board present JNZ BADZFDC ;just abort

;Set Disk Formats. Do in reverse order so we end up with Drive 0 selected MOV CL,CMDSETFORMAT ;Send Set Disk Format to Drive CMD CALL S100OUT MOV CL, 3 (Floppy Drive 2, (ZFDC Board expects a 0H, 1H, 2H or 3H) CALL S100OUT MOV CL, CPM144 ;CPM-86 on 1.4M Disks, My Format (see below), See ZFDC Board Code for more info CALL S100OUT CALL WAIT FOR ACK ;Return Z (or NZ with error # in [AH]) JNZ BADZFDC MOV CL, CMDSETFORMAT ;Send Set Disk Format to Drive CMD CALL S100OUT MOV CL, 2  $;$  Floppy Drive 2, (ZFDC Board expects a 0H, 1H, 2H or 3H) CALL S100OUT MOV CL,MINCPM ;Set 5" Drive to 5" IBM-PC CPM86 Format (See ZFDC Board Code for more info) CALL S100OUT CALL WAIT FOR ACK ;Return Z (or NZ with error # in [AH]) JNZ BADZFDC MOV CL, CMDSETFORMAT ; Send Set Disk Format to Drive CMD CALL S100OUT MOV CL, 1 (Floppy Drive 1, (ZFDC Board expects a 0H, 1H, 2H or 3H) CALL S100OUT MOV CL, STD8IBM ; ZFDC Board expects a Disk Format Table Number  $(0, 1, 2...13H)$ CALL S100OUT CALL WAIT FOR ACK ;Return Z (or NZ with error # in [AH]) JNZ BADZFDC MOV CL, CMDSETFORMAT ; Send Set Disk Format to Drive CMD CALL S100OUT MOV CL, 0  $;$  Floppy Drive 0, (ZFDC Board expects a 0H, 1H, 2H or 3H) CALL S100OUT MOV CL, STD8IBM ; ZFDC Board expects a Disk Format Table Number  $(0,1,2...13H)$ CALL S100OUT CALL WAIT FOR ACK ;Return Z (or NZ with error # in [AH]) JNZ BADZFDC MOV AL, OFFH  $;$  Flag to indicate ZFDC board is setup OK MOV Byte Ptr ZFDC INIT FLAG, AL MOV SI, Offset SAYINITILIZED ; Announce on speaker CALL ?SMSG XOR Al,AL RET ;Return Z BADZFDC: MOV AL, 0H ; Flag to indicate ZFDC board is NOT OK MOV Byte Ptr ZFDC INIT FLAG, AL MOV SI, Offset SAYINITFAIL ; Announce on speaker CALL ?SMSG

XOR AL,AL

DEC AL

RET ;Return NZ WITH ERROR IN AH TRANSLATE\_128:  $\begin{array}{ccc} 128 & \text{F4} \\ \text{M0V} & \text{S1,} \text{Offset IBMSKEW} \end{array}$ 

SI, Offset IBMSKEW ADD SI, CX<br>MOV CL, By CL, Byte Ptr [SI] RET

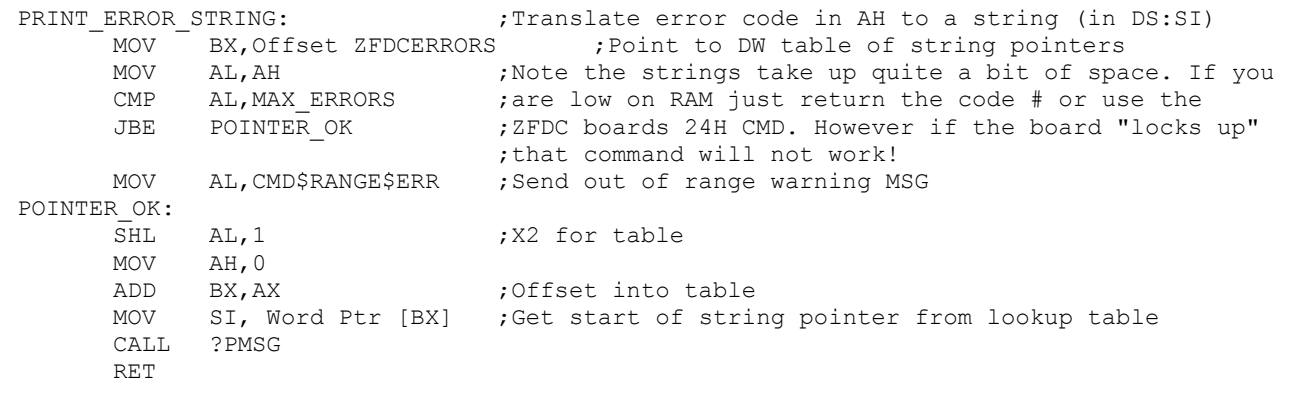

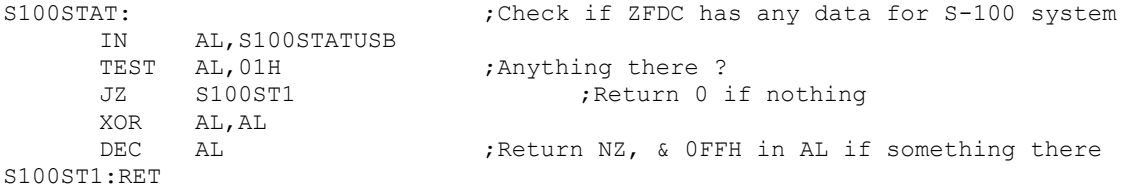

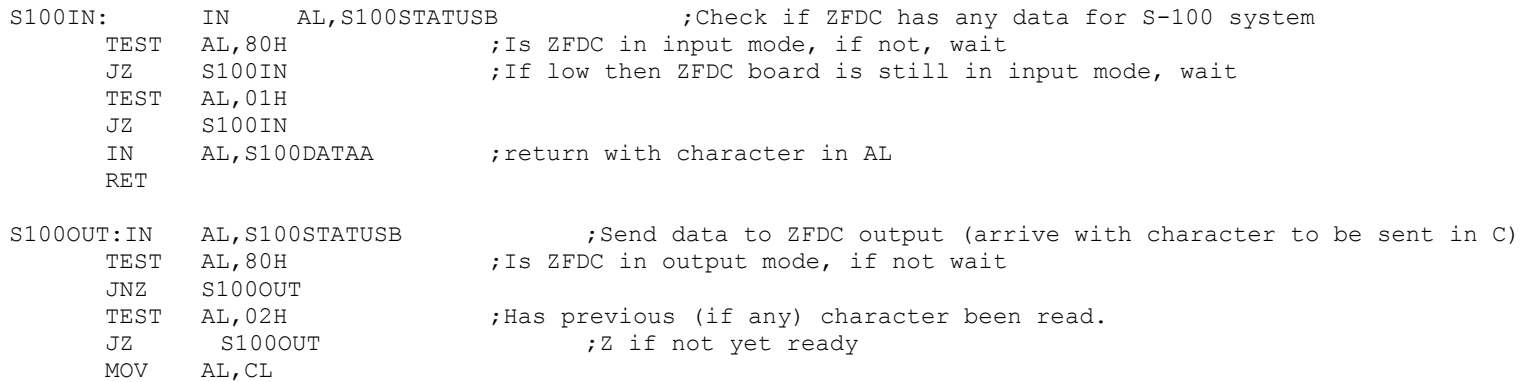

OUT S100DATAB,AL

RET

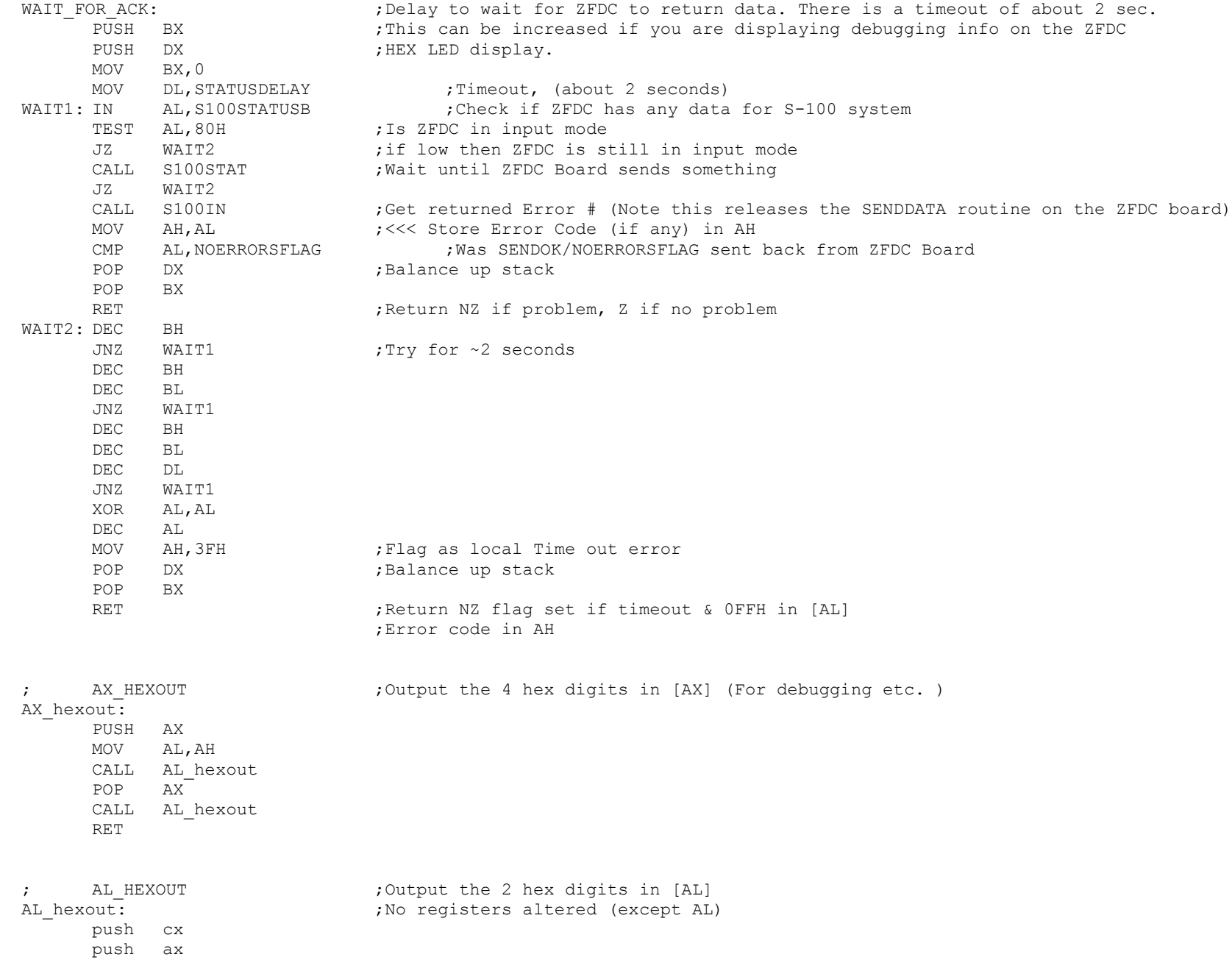

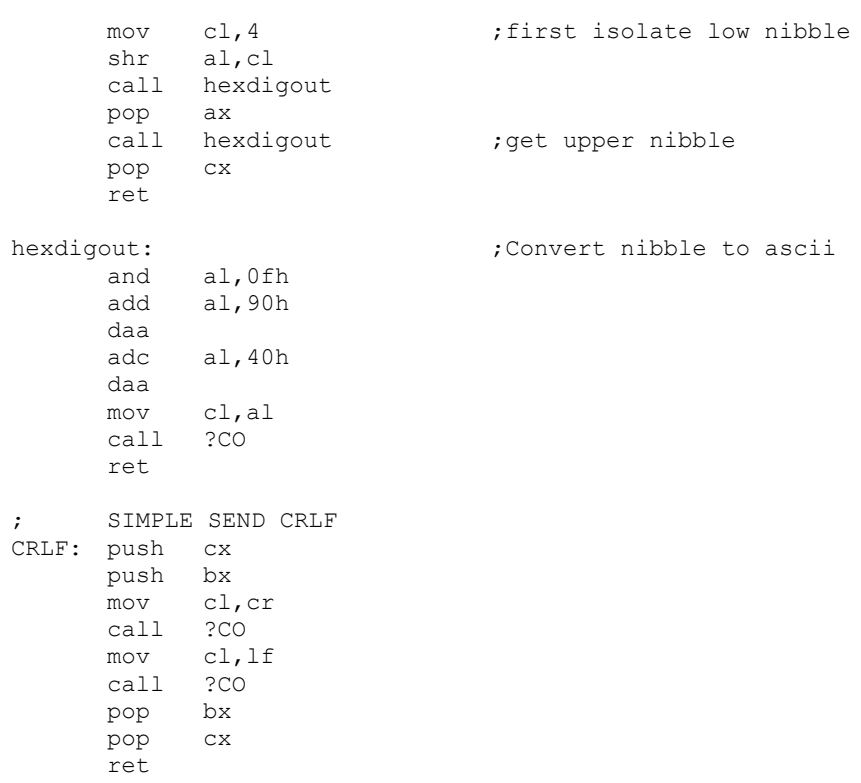

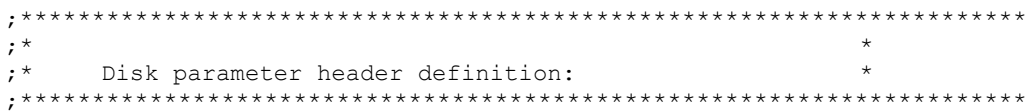

DSEG

Public @DPHB,@DPHC,@DPHD, @DPHH

;------------------------- DATA STORAGE AREA -------------------------------

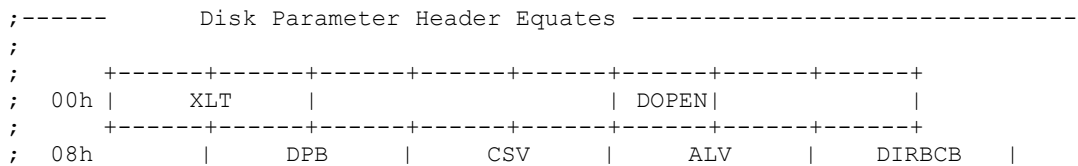

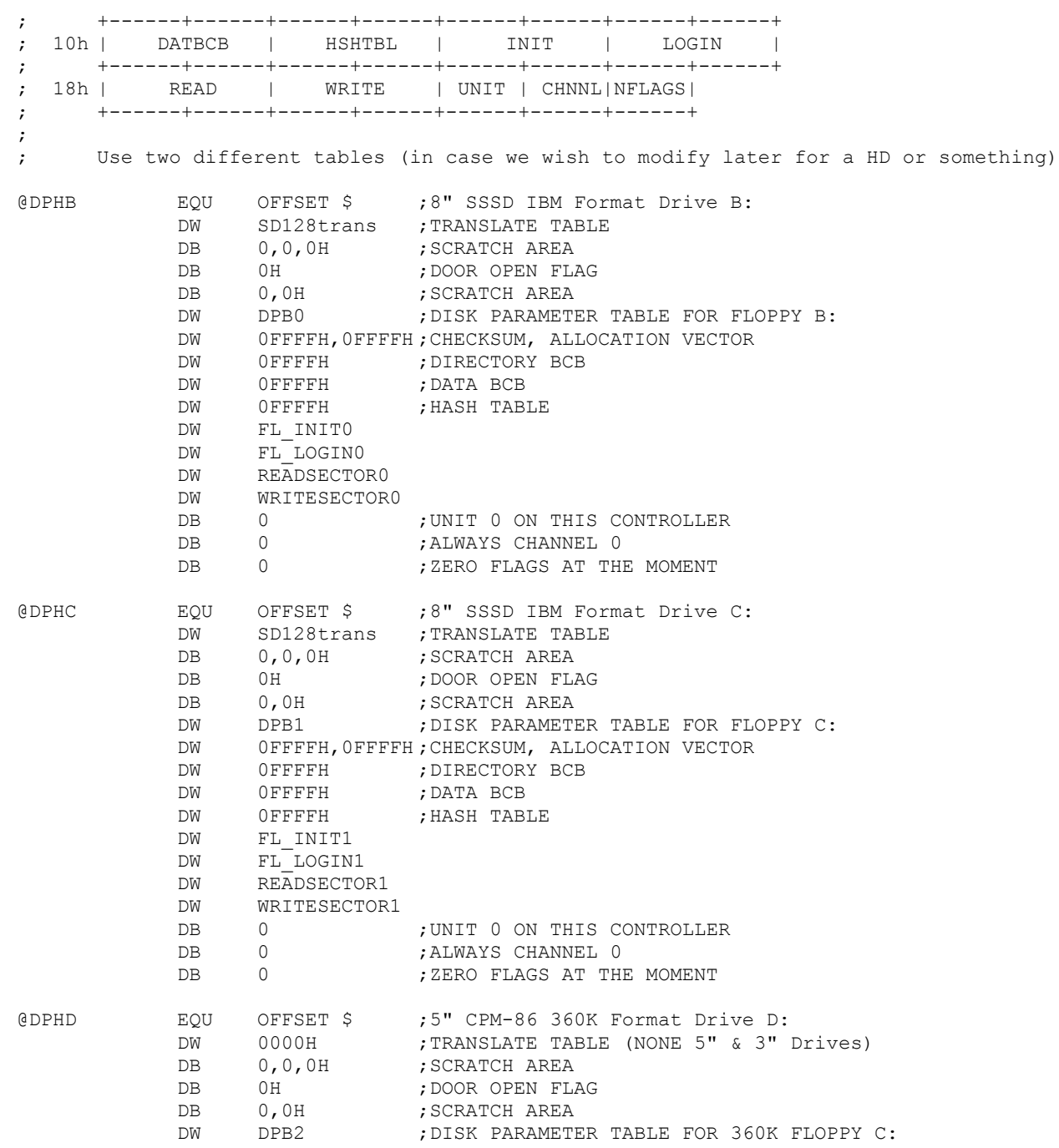

DW 0FFFFH,0FFFFH ;CHECKSUM, ALLOCATION VECTOR DW 0FFFFH ; DIRECTORY BCB DW 0FFFFH ;DATA BCB DW 0FFFFH ; HASH TABLE DW FL\_INIT2 DW FL\_LOGIN2 DW READSECTOR2 DW WRITESECTOR2 DB 0 ; UNIT 0 ON THIS CONTROLLER DB 0 ; ALWAYS CHANNEL 0 DB 0 ;ZERO FLAGS AT THE MOMENT @DPHH EQU OFFSET \$ ;3.5" 1.44H (My Format) Drive H: DW 0000H ;TRANSLATE TABLE (NONE 5" & 3" Drives) DB 0,0,0H ; SCRATCH AREA DB 0H ; DOOR OPEN FLAG DB 0,0H ; SCRATCH AREA DW DPB3 ;DISK PARAMETER TABLE FOR 1.4M FLOPPY H: DW 0FFFFH,0FFFFH ;CHECKSUM, ALLOCATION VECTOR DW 0FFFFH ; DIRECTORY BCB DW 0FFFFH ;DATA BCB DW 0FFFFH ; HASH TABLE DW FL\_INIT3 DW FL\_LOGIN3 DW READSECTOR3 DW WRITESECTOR3 DB 0 ; UNIT 0 ON THIS CONTROLLER DB 0 ;ALWAYS CHANNEL 0 DB 0 6 7 7 6 7 7 7 7 7 7 7 7 8 7 7 7 8 7 7 8 7 7 8 7 7 8 7 7 8 7 7 8 7 7 8 7 7 8 7 7 8 7 7 8 7 7 8 7 7 8 7 7 8 7 7 8 7 7 8 7 7 8 7 7 8 7 7 8 7 7 8 7 7 8 7 7 8 7 7 8 7 7 8 7 7 8 7 7 8 7 7 8 7 7 8 7 7 8 7 7 8 7 8 7 7 8 7 8 7 ;CPM+ equivalent DPB's ; DISKDEF 512,61,256,2048,1024,1,8000H ;Both IDE drives ; DISKDEF 512,16,40,2048,64,1 ;5" Disks 360K (16=8X2, because 1 Track, but both sides) ; DISKDEF 512,36,80,2048,256,1 ;3" Disks 1.4M (36=18X2, because 1 Track, but both sides) ; DISKDEF 0,0,63,0,2048,3996,1024,0,2 ;Memory disk DPB0 EQU OFFSET \$ ;DISK PARAMETER BLOCK DRIVE 0 DW 26 ;PHYSICAL sec/track (Note different from CPM3) DB 03h,07h ;block shift and mask DB 0H ;extent mask DW 0f2h ;maximum block number DW 3fh ;maximum dir. number DB 0c0h, 0h ;alloc DW 10h ; check size DW 2h ;track offset DB 0,0 ;physical sector size shift DPB1 EQU OFFSET \$ ; DISK PARAMETER BLOCK DRIVE 1 DW 26 ;PHYSICAL sec/track (Note different from CPM3)

20

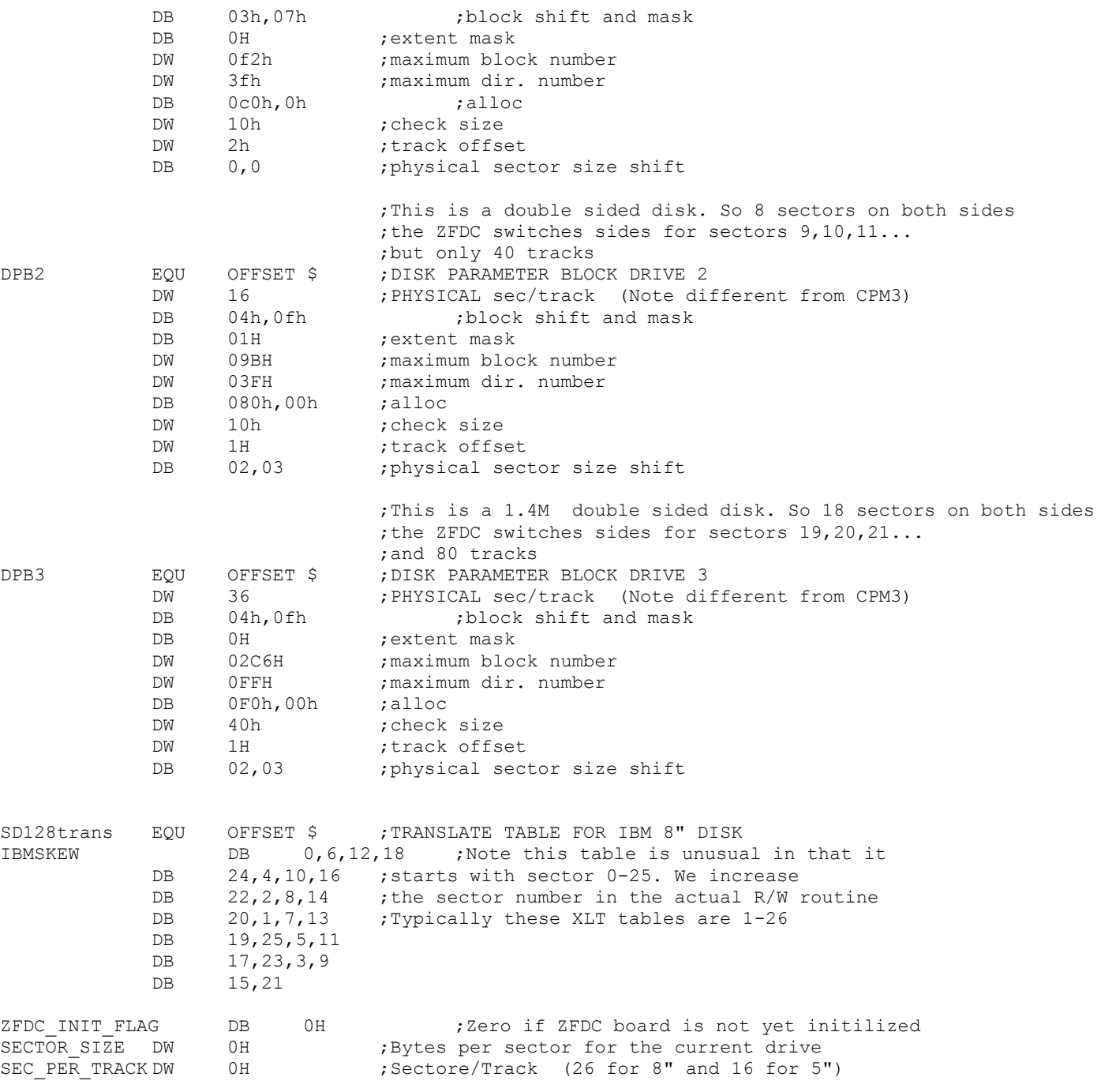

; ---MESSAGES---

SAYSIGNON0 DB 'ibm format 128 byte sectors 8 inch disk on drive B',0 ;For speech synthesis SAYSIGNON1 DB 'ibm format 128 byte sectors 8 inch disk on drive  $C', 0$  ; For speech synthesis SAYSIGNON2 DB 'cpm-86 format 512 byte sectors 5 inch disk on drive D',0 ;For speech synthesis SAYSIGNON3 DB 'cpm-86 format 512 byte sectors 3.5 inch disk on drive H',0 ;For speech synthesis SAYINITILIZED DB 'ZFDC Board Initilized OK!', 0 500 for speech synthesis SAYINITFAIL DB 'ZFDC Board Initilization Failed', 0  $;$  For speech synthesis FLOPPYLOGINERR DB CR,LF,BELL,'Floppy Disk Drive Login Error.',0 FLOPPYWRITEERR DB CR,LF,'ZFDC Board Sector Write Error.',0 FLOPPYREADERR DB CR,LF,'ZFDC Board Sector Read Error.',0

;Table OF ZFDC Returned Error Codes (Do not change order):-

DISKWPERROR DB CR,LF,'This Disk is Write Protected.',0

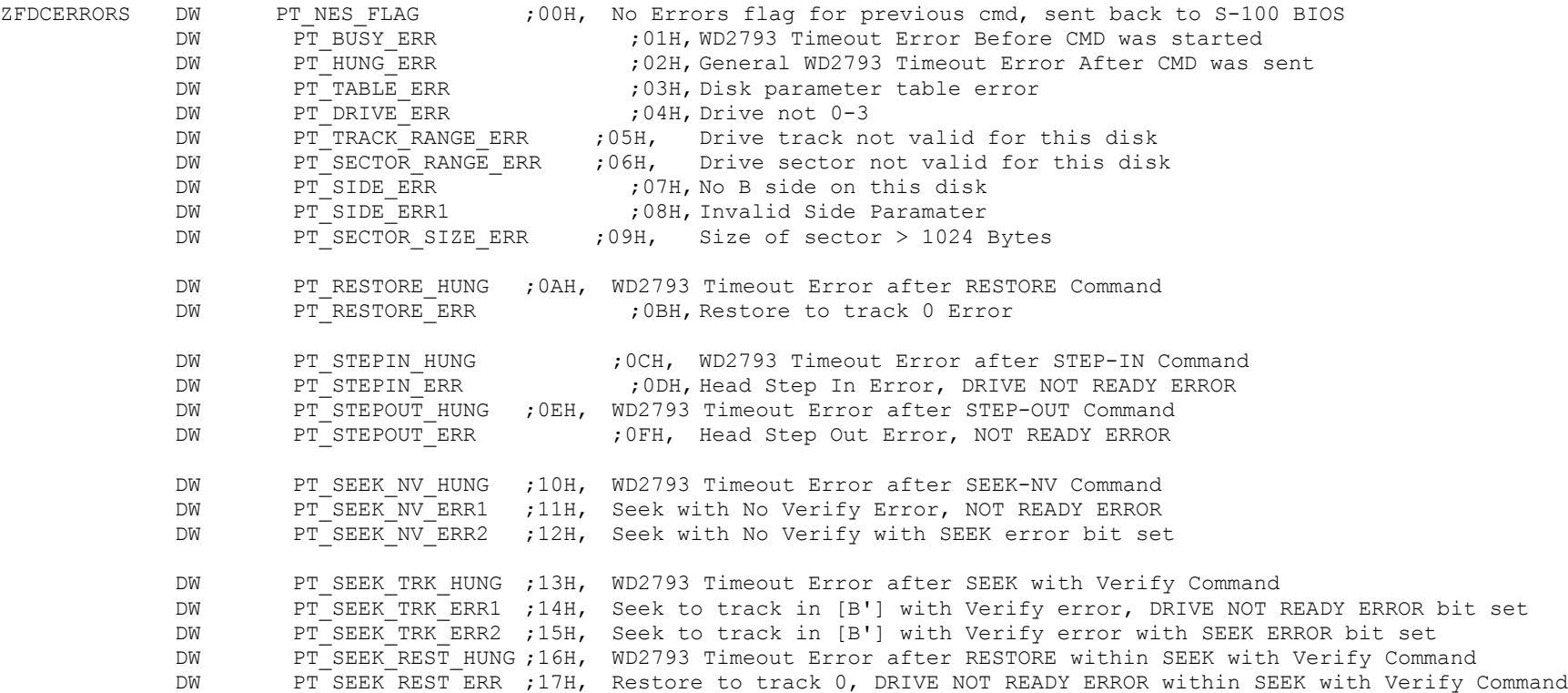

DW PT\_ID\_ERR\_HUNG ;18H, WD2793 Timeout Error after READ TRACK ID Command DW PT\_ID\_ERR1 : 19H, Track ID Error, DRIVE NOT READY ERROR DW PT\_ID\_ERR2 :1AH, Track ID\_Error, RNF ERROR DW PT\_ID\_ERR3 ;1BH, Track ID\_Error, LOST DATA ERROR DW PT\_ID\_ERR4 : 1CH, Track ID\_Error, CRC ERROR DW PT\_RS\_HUNG ;1DH, WD2793 Timeout Error after Read Sector Command was sent DW PT\_RS\_ERR1 :1EH, Sector read error, DRIVE NOT READY ERROR DW PT\_RS\_ERR2 :1FH, Sector read error, RNF ERROR DW PT\_RS\_ERR3 :20H, Sector read error, LOST DATA ERROR DW PT\_RS\_ERR4 : 21H, Sector read error, CRC ERROR DW PT\_RS\_SK\_TRK\_HUNG ;22H, WD2793 Timeout Error after SEEK within READ SECTOR Command DW PT\_RS\_RES\_HUNG ;23H, WD2793 Timeout Error after RESTORE command within READ SECTOR Command DW PT\_RS\_RES\_ERR :24H, Restore to track 0, DRIVE NOT READY ERROR within READ SECTOR Command DW PT\_RS\_SKTRK\_ERR1 ;25H, Seek to track error, DRIVE NOT READY ERROR bit set within READ SECTOR Command DW PT\_RS\_SKTRK\_ERR2 ;26H, Seek to track error with SEEK ERROR bit set within READ SECTOR Command DW PT\_WS\_HUNG ;27H, WD2793 Timeout Error after Read Sector Command was sent DW PT\_WS\_ERR1 ;28H, Sector write error, DRIVE NOT READY ERROR DW PT\_WS\_ERR2 :29H, Sector write error, RNF ERROR DW PT\_WS\_ERR3 :2AH, Sector write error, LOST DATA ERROR DW PT\_WS\_ERR4 : 2BH, Sector write error, CRC ERROR DW PT\_WS\_SK\_TRK\_HUNG ;2CH, WD2793 Timeout Error after SEEK within WRITE SECTOR Command DW PT\_WS\_RES\_HUNG :2DH, WD2793 Timeout Error after RESTORE command within WRITE SECTOR Command DW PT\_WS\_RES\_ERR : 2EH, Restore to track 0, DRIVE NOT READY ERROR within WRITE SECTOR Command DW PT\_WS\_SKTRK\_ERR1 ;2FH, Seek to track error, DRIVE NOT READY ERROR bit set within WRITE SECTOR Command DW PT\_WS\_SKTRK\_ERR2 ;30H, Seek to track error with SEEK ERROR bit set within WRITE SECTOR Command DW PT\_DISK\_WP\_ERR : :31H, Sector write error, Disk is write protected DW PT\_CONFIRM\_FORMAT ;32H, Confirm disk format cmd request DW PT\_FORMAT\_HUNG ;33H, WD2793 Timeout Error after Track Format Command was sent DW PT\_FORMAT1\_ERR : 34H, Disk format request error DW PT\_FORMAT2\_ERR : 35H, Track format error (Side A) DW PT\_FORMAT3\_ERR  $j36H$ , Track format error (Side B) DW PT\_FORMAT4\_ERR : 37H, Restore error after formatting disk DW PT\_RT\_ERR\_HUNG :38H, Disk Read Track hung error DW PT\_RT\_ERR <sup>-</sup>  $\cdot$  39H Disk Read track error DW PT\_DRIVE\_INACTIVE ;3AH Drive is inactive DW PT\_DRIVE\_DOOR ;3BH Drive door open DW PT\_BUFFER\_OVERFLOW ;3CH Too many sectors were requested in a multi sector R/W DW PT\_ABORT\_FLAG :3DH Special error flag to signify the user aborted a command DW PT\_CMD\_RANGE\_ERR ;3EH, CMD out or range DW TIMEOUT ERROR MSG ;3FH, ZFDC Timeout Error

PT\_BUSY\_ERR DB CR,LF, BELL, 'Error = 01H', CR, LF, 'WD2793 Timeout Error.', 0 PT\_HUNG\_ERR DB CR,LF,BELL, 'Error = 02H', CR,LF, 'General WD2793 Timeout Error.', 0 PT\_TABLE\_ERR DB CR,LF,BELL, 'CMD=04H, Error = 03H',CR,LF,'Disk parameter table error.',0 PT\_DRIVE\_ERR DB CR,LF,BELL, 'CMD=05H, Error = 04H',CR,LF,'Invalid Drive. (Must be 0,1,2,or 3)',0 PT\_TRACK\_RANGE\_ERR DB CR,LF,BELL, 'CMD=07H, Error = 05H',CR,LF,'Drive track not valid for this disk.',0 PT\_SECTOR\_RANGE\_ERR DB CR,LF,BELL, 'CMD=06H, Error = 06H',CR,LF,'Drive sector not valid for this disk.',0 PT\_SIDE\_ERR DB CR, LF, BELL, 'CMD=08H, Error = 07H', CR, LF, 'No B side on this disk.', 0 PT SIDE ERR1 DB CR, LF, BELL, 'CMD=08H, Error = 08H', CR, LF, 'Invalid Side Parameter.', 0 PT\_SECTOR\_SIZE\_ERR DB CR,LF,BELL, 'CMD=09H, Error = 09H',CR,LF,'Size of sector > 1024 Bytes.',0 PT\_RESTORE\_HUNG DB CR,LF,BELL, 'CMD=0AH, Error = 0AH',CR,LF,'WD2793 Timeout Error after RESTORE Command.',0 PT\_RESTORE\_ERR DB CR,LF,BELL, 'CMD=0AH, Error = 0BH',CR,LF,'Restore to track 0 Error.',0 PT\_STEPIN\_HUNG  $DB$  CR,LF,BELL, 'CMD=0BH, Error = 0CH',CR,LF,'WD2793 Timeout Error after STEP-IN Command.',0 PT STEPIN ERR DB CR, LF, BELL, 'CMD=0BH Error = 0DH', CR, LF, 'Head Step-In Error, DRIVE NOT READY. ', 0 PT\_STEPOUT\_HUNG DB CR,LF,BELL, 'CMD=0CH, Error = 0EH',CR,LF,'WD2793 Timeout Error after STEP-OUT Command.',0 PT\_STEPOUT\_ERR 
DB CR,LF,BELL, 'CMD=0CH, Error = 0FH',CR,LF,'Head Step Out Error, NOT READY ERROR.',0 PT\_SEEK\_NV\_HUNG DB CR,LF,BELL, 'CMD=0DH, Error = 10H',CR,LF,'WD2793 Timeout Error after SEEK-NV Command.',0 PT\_SEEK\_NV\_ERR1 DB CR,LF,BELL, 'CMD=0DH, Error = 11H',CR,LF,'Seek (with No Verify) Error, ' DB 'DRIVE NOT READY ERROR.', 0 PT\_SEEK\_NV\_ERR2 DB CR,LF,BELL, 'CMD=0DH, Error = 12H',CR,LF,'Seek (with No Verify), SEEK error bit set.',0 PT\_SEEK\_TRK\_HUNG DB CR,LF,BELL, 'CMD=0EH, Error = 13H',CR,LF,'WD2793 Timeout Error after SEEK ' DB 'with Verify Command.', 0 PT\_SEEK\_TRK\_ERR1 DB CR,LF,BELL, 'CMD=0EH, Error = 14H',CR,LF,'Seek to track (with Verify) error, ' DB 'NOT READY bit set.', 0 PT\_SEEK\_TRK\_ERR2 DB CR,LF,BELL, 'CMD=0EH, Error = 15H',CR,LF, 'Seek to track (with Verify) error ' DB 'with SEEK ERROR bit set.', 0 PT\_SEEK\_REST\_HUNG DB CR,LF,BELL, 'CMD=0EH, Error = 16H',CR,LF,'WD2793 Timeout Error after RESTORE' DB 'within a SEEK (With Verify) Command.', 0 PT\_SEEK\_REST\_ERR DB CR, LF, BELL, 'CMD=0EH, Error = 17H', CR, LF, 'Restore to track 0, DRIVE NOT ' DB 'READY ERROR within a SEEK (With Verify) Command.', 0 PT\_ID\_ERR\_HUNG  $DB$  DB CR, LF, BELL, 'CMD=0FH, Error = 18H', CR, LF, 'WD2793 Timeout Error after ' DB 'READ TRACK ID Command.', 0 PT\_ID\_ERR1 DB CR,LF,BELL, 'CMD=0FH, Error = 19H',CR,LF,'Track ID Error, DRIVE NOT READY ERROR.', 0 PT\_ID\_ERR2 DB CR,LF,BELL, 'CMD=0FH, Error = 1AH',CR,LF,'Track ID\_Error, RNF ERROR.',0 PT\_ID\_ERR3 DB CR,LF,BELL, 'CMD=0FH, Error = 1BH',CR,LF,'Track ID\_Error, LOST DATA ERROR.',0 PT\_ID\_ERR4 DB CR,LF,BELL, 'CMD=0FH, Error = 1CH',CR,LF,'Track ID\_Error, CRC ERROR.',0 PT\_RS\_HUNG DB CR, LF, BELL, 'CMD=10H, Error = 1DH', CR, LF, 'WD2793 Timeout Error after ' DB 'READ SECTOR Command.', 0 PT\_RS\_ERR1 DB CR,LF,BELL, 'CMD=10H, Error = 1EH',CR,LF,'READ SECTOR error, DRIVE NOT READY ERROR.',0 PT\_RS\_ERR2 DB CR,LF,BELL, 'CMD=10H, Error = 1FH',CR,LF, 'READ SECTOR error, RNF ERROR.',0 PT\_RS\_ERR3 DB CR,LF,BELL, 'CMD=10H, Error = 20H', CR,LF, 'READ SECTOR error, LOST DATA ERROR.', 0 PT\_RS\_ERR4 DB CR,LF,BELL, 'CMD=10H, Error = 21H', CR,LF, 'READ SECTOR error, CRC ERROR.', 0 PT\_RS\_SK\_TRK\_HUNG DB CR,LF,BELL, 'CMD=10H, Error = 22H',CR,LF,'WD2793 Timeout Error after SEEK ',0 DB 'within a READ SECTOR Command.', 0

```
PT_RS_RES_HUNG \BoxDB CR,LF,BELL, 'CMD=10H, Error = 23H',CR,LF,'WD2793 Timeout Error after a RESTORE command '
                  DB 'within a READ SECTOR Command.', 0
PT_RS_RES_ERR DB CR, LF, BELL, 'CMD=10H, Error = 24H', CR, LF, 'Restore to Track 0, DRIVE NOT '
                  DB 'READY ERROR within a READ SECTOR Command.', 0
PT_RS_SKTRK_ERR1 DB CR,LF,BELL, 'CMD=10H, Error = 25H',CR,LF,'Seek to Track error, DRIVE NOT '
                  DB 'READY ERROR bit set within a READ SECTOR Command.', 0
PT_RS_SKTRK_ERR2 DB CR, LF, BELL, 'CMD=10H, Error = 26H', CR, LF, 'Seek to Track error with SEEK ERROR '
                  DB 'bit set within a READ SECTOR Command.', 0
PT_WS_HUNG DB CR, LF, BELL, 'CMD=11H, Error = 27H',CR, LF, 'WD2793 Timeout Error '
                  DB 'after WRITE SECTOR Command.', 0
PT_WS_ERR1 DB CR,LF,BELL, 'CMD=11H, Error = 28H',CR,LF,'WRITE SECTOR error, DRIVE NOT READY ERROR.', 0
PT<sup>WS</sup>ERR2 DB CR, LF, BELL, 'CMD=11H, Error = 29H', CR, LF, 'WRITE SECTOR error, RNF ERROR.', 0
PT WS ERR3 DB CR, LF, BELL, 'CMD=11H, Error = 2AH',CR, LF, 'WRITE SECTOR error, LOST DATA ERROR.', 0
PT_WS_ERR4 DB CR,LF,BELL, 'CMD=11H, Error = 2BH',CR,LF,'WRITE SECTOR error, CRC ERROR.',0
PT WS SK TRK HUNG DB CR, LF, BELL, 'CMD=11H, Error = 2CH', CR, LF, 'WD2793 Timeout Error after SEEK '
                  DB 'within WRITE SECTOR Command.', 0
PT_WS_RES_HUNG ___________DB CR,LF,BELL, 'CMD=11H, Error = 2DH',CR,LF,'WD2793 Timeout Error after '
                  DB 'RESTOR command within a WRITE SECTOR Command.', 0
PT WS RES ERR DB CR, LF, BELL, 'CMD=11H, Error = 2EH', CR, LF, 'Restore to track 0, DRIVE NOT '
                  DB 'READY ERROR within a WRITE SECTOR Command.', 0
PT WS SKTRK ERR1 DB CR, LF, BELL, 'CMD=11H, Error = 2FH', CR, LF, 'Seek to track error, DRIVE NOT '
                  DB 'READY ERROR bit set within a WRITE SECTOR Command.', 0
PT_WS_SKTRK_ERR2 DB CR,LF,BELL, 'CMD=11H, Error = 30H',CR,LF,'Seek to track error with SEEK ERROR '
                  DB 'bit set within a WRITE SECTOR Command.', 0
PT_DISK_WP_ERR \qquad DB \qquad CR, LF, BELL, 'CMD=11H, Error = 31H', CR, LF, 'WRITE SECTOR error, '
                  DB 'Disk is write protected.', 0
PT_CONFIRM_FORMAT DB CR,LF,BELL, 'CMD=16H, Error = 32H',CR,LF,'Confirm disk format command request.',0
PT_FORMAT_HUNG DB DB CR, LF, BELL, 'CMD=16H, Error = 33H', CR, LF, 'WD2793 Timeout Error after Track '
                  DB 'Format Command.', 0
PT_FORMAT1_ERR DB CR,LF,BELL, 'CMD=16H, Error = 34H',CR,LF,'Disk format request error.',0
PT_FORMAT2_ERR DB CR,LF,BELL, 'CMD=16H, Error = 35H',CR,LF,'Track format error (Side A).',0
PT_FORMAT3_ERR DB CR,LF,BELL, 'CMD=16H, Error = 36H',CR,LF,'Track format error (Side B).',0
PT_FORMAT4_ERR DB CR,LF,BELL, 'CMD=16H, Error = 37H',CR,LF,'Restore error after formatting disk.',0
PT_RT_ERR_HUNG DB CR,LF,BELL, 'CMD=15H, Error = 39H,',CR,LF,'Disk Read Track error,DRIVE NOT READY.',0
PT_RT_ERR DB CR,LF,BELL, 'CMD=15H',CR,LF,'Error = 39H,',CR,LF,'Disk Read Track (unknown) error.',0
PT_DRIVE_INACTIVE DB CR,LF, BELL, 'CMD=3AH',CR, LF, 'No detected disk in drive.', 0
PT_DRIVE_DOOR DB CR, LF, BELL, 'CMD=3BH', CR, LF, 'Drive door open?', 0
PT_BUFFER_OVERFLOW DB CR,LF,BELL, 'Two many sectors were requested in a single multi sector R/W request.', 0
PT_ABORT_FLAG DB CR, LF, BELL, 'User aborted current command.', 0
PT_CMD_RANGE_ERR DB CR, LF, BELL, 'Error = 3DH, CMD out or range.',0
TIMEOUT ERROR MSG DB CR, LF, BELL, 'Timeout Error. ZFDC Board did not reply back in time.', 0
```